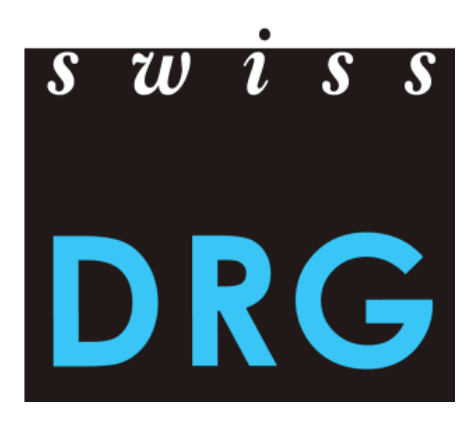

# Documentation du relevé SwissDRG 2016

Format et contenu des données Procédure de livraison des données Relevé détaillé des médicaments, implants et procédés onéreux

Version du 29.01.2016

© 2016 SwissDRG SA, Bern, Schweiz

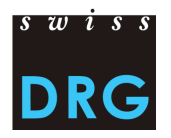

## Sommaire

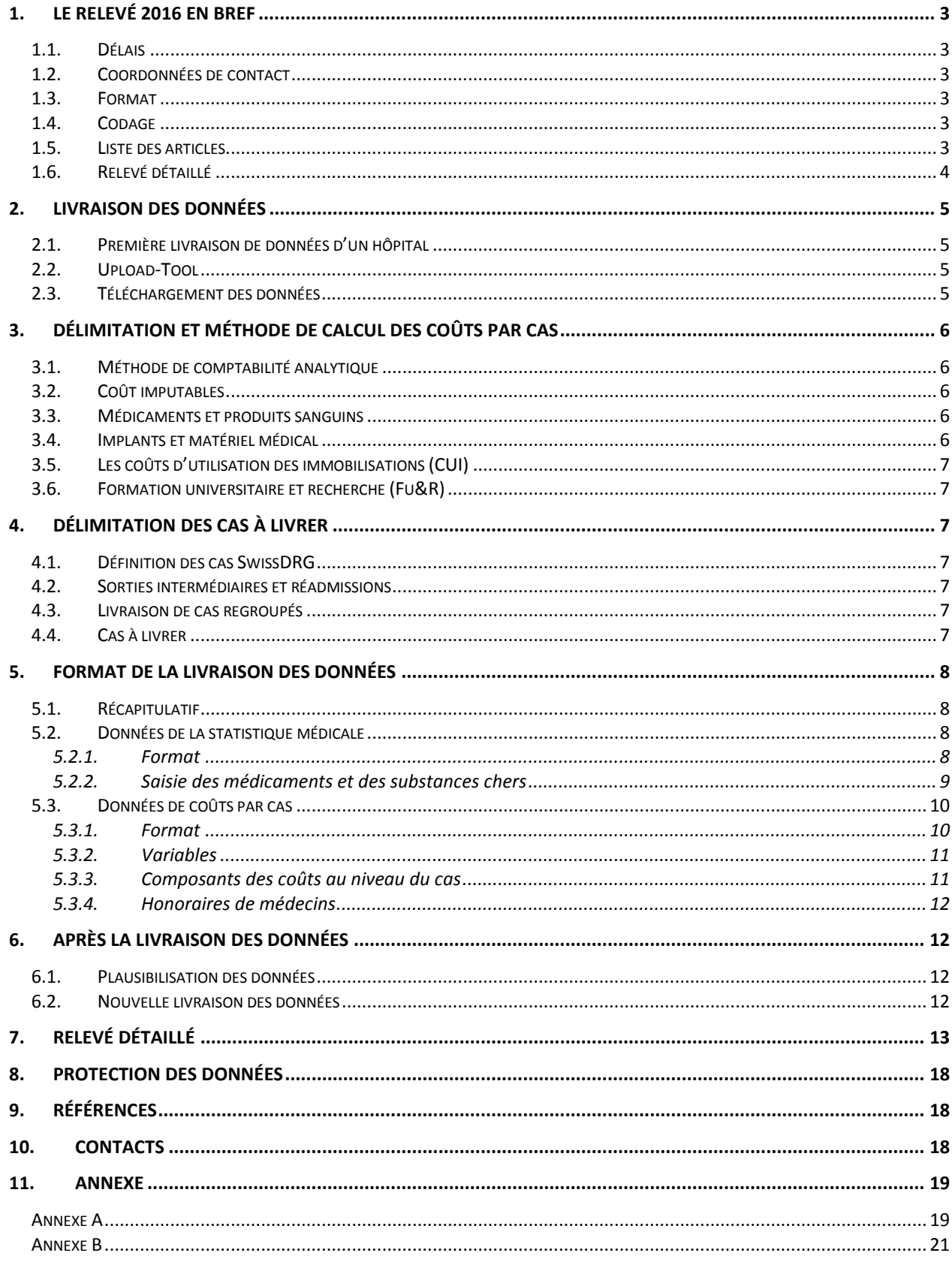

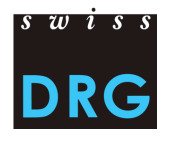

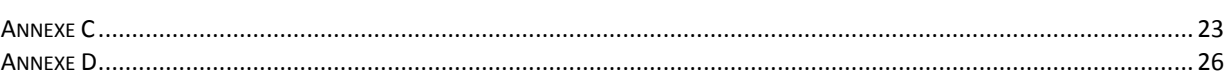

## **Table des illustrations**

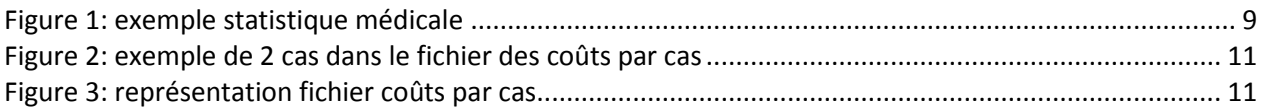

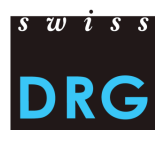

## <span id="page-3-0"></span>**1. Le relevé 2016 en bref**

## <span id="page-3-1"></span>**1.1. Délais**

- Le relevé 2016 concerne les données de l'année **2015.**
- Le délai de livraison donnant accès à l'ensemble des fonctionnalités du Webfeedback(les fonctionnalités avancées incluses) est fixé au **30.04.2016**.
- La banque de donnée est fermée au **31.05.2016**. Les livraisons au-delà de ce délai ne peuvent plus être acceptées.
- Les hôpitaux qui livrent leurs données jusqu'au **31.05.2016** à SwissDRG SA ne reçoivent qu'un feedback restreint de leurs données livrées (test de plausibilité).

#### <span id="page-3-2"></span>**1.2. Coordonnées de contact**

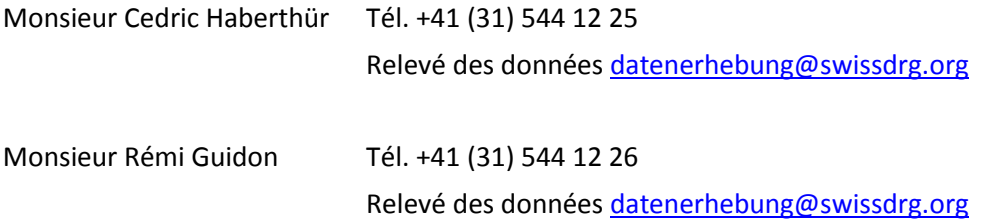

## <span id="page-3-3"></span>**1.3. Format**

Les données de la statistique médicale et des coûts par cas sont livrés dans le même format que pour le relevé 2015. Le questionnaire du relevé détaillé a été adapté.

La procédure de livraison via l'interface Web intègre un questionnaire contenant les conditions minimales de participation selon l'annexe B. Par rapport à l'année précédente les conditions minimales ont été révisées.

## <span id="page-3-4"></span>**1.4. Codage**

Codage selon les directives de l'OFS valable pour les données 2015, notamment:

- Codage des interventions selon la **CHOP 2015**
- codage des diagnostics selon la **ICD-10 GM 2014**
- manuel de codage médical, **Version 2015**

#### <span id="page-3-5"></span>**1.5. Liste des articles**

La liste dans l'annexe A précise l'attribution des coûts de certains produits aux components de coûts correspondants. SwissDRG SA s'efforce de continuer d'unifier le calcul des coûts de certains médicaments et produits, à cette fin la liste des articles est en révision. Dans le relevé des données Swiss-DRG 2017 la liste révisée et harmonisée selon REKOLE® sera utilisée. Cette liste sera publiée prochainement sur le site de SwissDRG SA.

## <span id="page-4-0"></span>**1.6. Relevé détaillé**

Dans la documentation du relevé des années précédentes des indications au sujet du relevé détaillé ont été données. Cette documentation est actuellement réexaminée et remaniée. Pour cette raison les informations en question sous chapitre 7 ne sont pas encore publiées.

Le relevé détaillé ainsi que la documentation du relevé 2016 adaptée seront mis à disposition aussi rapidement que possible.

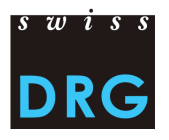

## <span id="page-5-0"></span>**2. Livraison des données**

## <span id="page-5-1"></span>**2.1. Première livraison de données d'un hôpital**

Le document introductif contient les informations essentielles pour les hôpitaux qui participent pour la première fois au relevé SwissDRG [\(Document introductif pour les nouveaux hôpitaux de réseau\)](http://www.swissdrg.org/fr/05_swissDRG_erhebung/swissDRG_erhebung.asp?navid=29&fileSsi=/de/05_swissDRG_erhebung/swissDRG_erhebung.asp).

## <span id="page-5-2"></span>**2.2. Upload-Tool**

La livraison des données à SwissDRG SA s'effectue par l'intermédiaire d'une interface Web sécurisée [\(interface Web\)](http://www.swissdrg.org/fr/05_swissDRG_erhebung/swissDRG_erhebung.asp?navid=29&fileSsi=/de/05_swissDRG_erhebung/swissDRG_erhebung.asp). A partir du relevé des données 2016 toute la communication entre SwissDRG SA et les hôpitaux s'effectue par l'intermédiaire de l'interface. Cela inclut notamment tout le domaine des feedbacks au sujet des cas erronés et le webfeedback.

Chaque personne qui veut accéder à l'Upload-Tool, doit d'abord créer un account. Chaque hôpital dispose de trois accounts.

## <span id="page-5-3"></span>**2.3. Téléchargement des données**

La procédure de livraison comprend principalement trois étapes:

- Remplir le questionnaire avec les informations spécifiques de l'hôpital.
- Charger les données par l'interface. Les détails pour le format des fichiers des données sont présentés dans les annexes B, C et D de ce document.
- Confirmation de réception des données. Si vous ne recevez pas cette confirmation, la transmission des données n'a pas abouti. Dans ce cas veuillez prendre note du ou des messages d'erreur et téléchargez une nouvelle fois les fichiers adaptés.

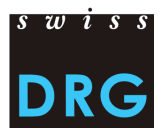

## <span id="page-6-0"></span>**3. Délimitation et méthode de calcul des coûts par cas**

## <span id="page-6-1"></span>**3.1. Méthode de comptabilité analytique**

Pour le calcul des coûts par cas, SwissDRG SA exige la méthode de comptabilité analytique REKOLE®.

## <span id="page-6-2"></span>**3.2. Coût imputables**

Sont définis comme imputables tous les coûts des prestations comprises dans le catalogue des prestations LAMal. Le catalogue des prestations LAMal eat aussi valable pour l'AA, l'AI et l'AM. Sont définis comme non imputables tous les coûts des prestations qui ne sont pas comprises dans le catalogue des prestations LAMal. Ainsi, les frais à la charge du patient, les coûts non liés aux patients, les transports primaires ou autres prestations non remboursées par l'assurance obligatoire des soins, ne doivent pas être inclus dans les coûts par cas. De plus, les coûts des prestations d'intérêt général (art. 49, al. 3 LAMal) qui sont contenus dans les coûts par cas doivent être retirés. C'est notamment le cas des coûts de la formation universitaire et la recherche.

## <span id="page-6-3"></span>**3.3. Médicaments et produits sanguins**

Les médicaments et les produits sanguins doivent tous être saisis en coûts directs (recommandé, voir REKOLE®, p. 274).), mais au minimum tous ceux dont le coût du traitement médicamenteux est supérieur à 1'000 francs par cas.

La distinction entre

- 1) médicaments (v10) et
- 2) produits sanguins (v11)

dans le compte H+ 400 « médicaments (sang et produits sanguins inclus) » est judicieux pour le calcul de la structure tarifaire, il est recommandé de faire la distinction si possible. Si la distinction n'est pas réalisable, l'intégralité des coûts pour les médicaments et produits sanguins doit être contenue dans la composante « médicaments » (v10). Le cas échéant, nous vous remercions de nous le signaler dans le questionnaire, à la question prévue à cet effet.

<span id="page-6-4"></span>L'annexe A de ce document contient une liste comment saisir les produits concernés.

## **3.4. Implants et matériel médical**

Les implants et le matériel médical doivent tous être saisis en coûts directs (recommandé, voir RE-KOLE®, p. 274).), mais au minimum tous ceux dont le coût du traitement médicamenteux est supérieur à 1'000 francs par cas.

La distinction entre

- 1) implants (v12) et
- 2) matériel médical (v13)

dans le compte H+ 401 "Matériel, instruments, ustensiles, textiles" est judicieux pour le calcul de la structure tarifaire, il est recommandé de faire la distinction si possible. Si la distinction n'est pas réalisable, l'intégralité des coûts pour les implants et le matériel médical doit être contenue dans la composante « implant » (v12). Le cas échéant, nous vous remercions de nous le signaler dans le questionnaire, à la question prévue à cet effet.

L'annexe A de ce document contient une liste comment saisir les produits concernés.

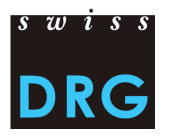

## <span id="page-7-0"></span>**3.5. Les coûts d'utilisation des immobilisations (CUI)**

Par coût d'utilisation des immobilisations, on entend l'ensemble des coûts liés à l'utilisation des immobilisations (amortissements calculés, charges d'intérêts calculées et charges d'intérêts des leasings financiers). Les CUI correspondent aux comptes 442, 444 et 448 du plan comptable H+. SwissDRG SA exige la méthode REKOLE®. Les principes et règles pour la détermination des coûts d'utilisation des immobilisations selon REKOLE® sont disponibles sur le site de SwissDRG SA, www.swissdrg.org, à l'adresse suivante (Principes et règles pour la détermination des coûts [d'utilisation des immobilisations \(CUI\)](http://www.swissdrg.org/fr/05_swissDRG_erhebung/swissDRG_erhebung.asp?navid=29&fileSsi=/de/05_swissDRG_erhebung/swissDRG_erhebung.asp)).

Dans le format SwissDRG, les coûts d'utilisation des immobilisations doivent être clairement identifiables au niveau du cas administratif (cf. annexe B). C'est pourquoi, conformément à REKOLE®, les CUI ne sont pas contenus dans les composantes des centres de charges fournisseurs de prestations, mais constituent une composante de coûts séparée (A1).

## <span id="page-7-1"></span>**3.6. Formation universitaire et recherche (Fu&R)**

Selon les bases légales (LAMal, art. 49 et OCP, art. 7), la formation universitaire et la recherche sont des coûts non imputables. Ces coûts ne sont donc pas financés par le système SwissDRG. Dès lors, ces coûts doivent être retirés des coûts par cas et, si possible, identifiés au niveau du cas, dans la colonne A2.

Si la suppression de ces coûts n'est pas réalisable, l'hôpital n'effectue aucun ajustement, mais l'indique dans le questionnaire, à la question prévue à cet effet.

## <span id="page-7-2"></span>**4. Délimitation des cas à livrer**

#### <span id="page-7-3"></span>**4.1. Définition des cas SwissDRG**

Il est impérativement nécessaire de coder la variable 4.8.V01 « Statut DRG » de la statistique médicale de l'OFS. Elle est utilisée lors du développement de la structure tarifaire pour sélectionner les cas SwissDRG.

#### <span id="page-7-4"></span>**4.2. Sorties intermédiaires et réadmissions**

Dans la statistique médicale les sorties intermédiaires et réadmissions sont saisis dans les variables 4.7.V01 à 4.7.V33.

#### <span id="page-7-5"></span>**4.3. Livraison de cas regroupés**

Les cas regroupés pour une réadmission ou un transfert doivent être livrés dans chaque fichier comme un seul cas.

#### <span id="page-7-6"></span>**4.4. Cas à livrer**

Les hôpitaux livrent à SwissDRG SA tous les cas stationnaires de soins somatiques aigus ayant des coûts complets et qui se situent dans le champ d'application SwissDRG (Variable 4.8.V01 = 1). Ne sont pas considérés comme coûts complets si:

- Pour des high-outliers les coûts des traitements antérieurs à l'année du relevé n'ont pas été comptabilisés sur le cas.
- Le séjour s'étend au-delà la période du relevé (sortie en dehors de la période du relevé).
- Une partie des honoraires ou des prestations de tiers n'a pas pu être comptabilisée (p.ex. en attente de facturation, facture non disponible, etc.) lors de l'établissement de la comptabilité analytique.

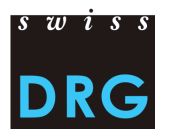

Sont également livrés tous les cas de réadaptation neurologique précoce, de médecine palliative ou de paraplégiologie ayant des coûts complets, mais qui ne se situent pas dans le champ d'application SwissDRG (Variable 4.8.V01 = 0).

Les hôpitaux livrent à SwissDRG SA tous les cas stationnaires de soins somatiques aigus ayant des coûts complets (indépendamment de la classe du lit, variable 1.3.V02 dans la statistique médicale) et qui se situent dans le champ d'application SwissDRG. Si l'hôpital le souhaite, les surcoûts liés à la classe du lit (p.ex. honoraires privés des médecins hospitaliers, part privée des honoraires des médecins agréés, etc.) peuvent être nettoyés avant la livraison des données. L'hôpital documente cet ajustement dans le questionnaire du relevé.

## <span id="page-8-0"></span>**5. Format de la livraison des données**

## <span id="page-8-1"></span>**5.1. Récapitulatif**

Le format de livraison SwissDRG constitue le format officiel du relevé. Pour le relevé 2016 (données 2015) une livraison en format PRISMA, défini par la direction de la santé publique du canton de Zurich, et aussi possible. Les hôpitaux qui livrent leurs données en format PRISMA doivent s'assurer que les fichiers peuvent être convertis sans problèmes en format SwissDRG avec la vérification PRISMA. Il reste à signaler que la livraison en format PRISMA ne sera plus possible dès le relevé 2017 (données 2016) (Mesures [élargies pour l'amélioration de la qualité des données](http://www.swissdrg.org/fr/03_tarifdokumente/beschluesse_des_VR.asp?navid=25)).

Deux fichiers en format SwissDRG sont transmis à SwissDRG SA.

## <span id="page-8-2"></span>**5.2. Données de la statistique médicale**

## <span id="page-8-3"></span>*5.2.1. Format*

Le fichier contenant les données de la statistique médicale correspond au fichier de la Statistique médicale de l'OFS. Pour une transmission des données à SwissDRG réussie les critères suivants doivent être respectés:

- Le fichier est livré comme texte (ISO 8859-1) avec mit l'extension .txt ou .dat.
- Les variables sont séparées avec des Pipes (ASCII-Code 124:  $\frac{1}{2}$ ).
- La dernière variable d'une ligne ne peut être vide et doit aussi être fermée avec un pipe.
- Le CRLF (ASCII-Codes 13 et 10) est utilisé comme passage à la ligne.
- Le fichier doit remplir les exigences minimales selon l'annexe B.

Pour rappel, les principales caractéristiques du fichier :

Les deux premières lignes du fichier permettent d'identifier les données de l'hôpital:

- Ligne 1 (ligne MX, = avis de livraison) : 9 champs ( $\bullet$ L'identifiant de la première ligne (MX),  $\bullet$  Le numéro REE, <sup>6</sup> Nom de l'établissement, <sup>4</sup> Date de création du fichier, <sup>6</sup> Numéro de la livraison, <sup>o</sup> Date du début de la période de relevé, <sup>o</sup> Date de fin de la période de relevé, <sup>o</sup> Nombre total de lignes du fichier, <sup>o</sup> clé de cryptage)
- Ligne 2 (ligne MB) : ligne MB particulière, dont seule la 1ère et la 5ème variable sont remplies. Cette ligne MB particulière sert de complément d'information à la clé de cryptage.

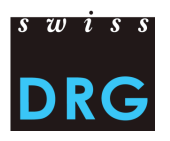

Les lignes suivantes contiennent les données relatives au cas qui se répartissent sur deux ou trois lignes:

- Ligne 1 (ligne MB, données minimales) : 50 champs contenant les données administratives et médicales (9 premiers diagnostics et 9 premiers traitements). Cette ligne contient les variables 0.1.V01 à 1.7.V11 de la statistique médicale des hôpitaux (OFS, Variables de la statistique médicale, spécifications valables dès 2012) ;
- Ligne 2 (ligne MN, complément naissance) : 18 champs contenant les données supplémentaires sur les nouveau-nés. Contient les variables 2.1.V01 à 2.3.V08 de la statistique médicale des hôpitaux ;
- Ligne 3 (ligne MD, données supplémentaires par groupes de patients) : 696 champs. Contient les variables 4.1.V01 à 4.8.V20 de la statistique médicale des hôpitaux.

Les détails sur les variables en particulier sont énumérés dans l'annexe C. L'ordre des lignes des données du cas est prescrit. L'ordre décrit plus haut est à suivre, la deuxième (MN) ne doit être indiquée que pour les nouveau-nés.

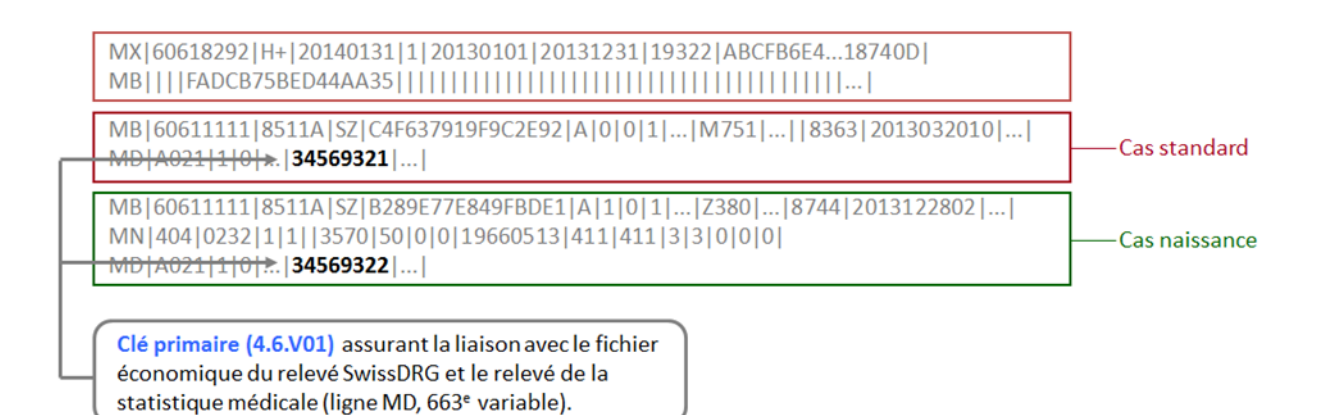

<span id="page-9-1"></span>Figure 1: exemple statistique médicale

#### <span id="page-9-0"></span>*5.2.2. Saisie des médicaments et des substances chers*

Seuls les médicaments/substances figurant sur la liste des médicaments / substances à relever dans la statistique médicale des hôpitaux sont à relever " la liste des médicaments / substances à relever [dans la statistique médicale des hôpitaux](http://www.swissdrg.org/fr/05_swissDRG_erhebung/medizinische_statistik.asp?navid=30) ". Veuillez respecter les directives de la fiche technique. Pour la saisie des médicaments chers les consignes suivantes doivent être observées:

Dose administrée:

 Les doses administrées avec la même mode d'administration et les mêmes données complémentaires par code-ATC à un seul cas doivent être cumulée.

Unité:

- Il est impératif de respecter le format des unités et de n'utiliser que les formats indiqués dans "la liste des médicaments / substances à relever dans la statistique médicale des hôpitaux ". Des multiples d'une unité sont autorisés. Il est à remarquer que cela ne sera plus autorisé à partir du relevé 2017 (données 2016).
- Il est impératif de respecter le format des unités et de n'utiliser que les formats indiqués dans la fiche technique. Ne pas prévoir d'alternatives.

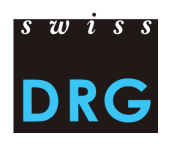

Mode d'administration ou indication:

- En principe il faut indiquer le mode d'administration pour chaque médicament.
- Si selon "la liste des médicaments / substances à relever dans la statistique médicale des hôpitaux" un mode d'administration ou une indication est explicitement prévu, le médicament ne doit être déclaré que pour les cas concernés.
- Les modes d'administration doivent être indiqués strictement comme prévu sur la feuille technique. Ne pas prévoir d'alternatives.

Données complémentaires:

 Les données complémentaires d'un médicament ne doivent être apportées que pour les médicaments prévus comme tels dans la "la liste des médicaments / substances à relever dans la statistique médicale des hôpitaux". Pour tous les autres médicaments la case reste vide.

Exemples concrets:

- Epoétine : Le code ATC doit être saisi dans l'unité IU (ou multiple) et sans restriction concernant la forme ou l'indication (colonne « Formes / Indications concernées » vide). Cette dernière doit être cependant indiquée. Comme la « Données supplémentaires à coder » est vide, l'information complémentaire n'est pas à saisir. → B03XA01; ;*mode d'admin* ; 2500 ; IU
- Facteur VII de coagulation : Le code-ATC doit être saisi seulement lorsque la substance est administrée dans la forme « plasmatique » ou « recombinant (voir colonne « Formes / Indications concernées ». De plus, l'information sur la donnée supplémentaires est nécessaire et doit correspondre à ce qui est inscrit dans la colonne « Données supplémentaires à coder ». L'unité valable pour ce code est IU ou un multiple.

→ B02BD02; Plasmatisch; *mode d'admin* ; 11'000 ; IU pour la forme plasmatique

→ B02BD02; Rekombinant; *mode d'admin* ; 1000; IU pour la forme recombinante

- Sildenafil : Le code ATC ne doit être saisi que si le médicament a été indiqué dans un « cas de traitement d'une hypertension artérielle pulmonaire ». L'unité valable est le mg (ou un multiple). Ce code ne nécessite pas de données supplémentaire à coder (colonne « Données supplémentaires à coder » vide)
	- G04BE03; ; *mode d'admin* ;98;mg

#### Remarque :

Lors de la saisie des médicaments chers, seul l'administration (secteur stationnaire) est déterminante et cela indépendamment d'éventuelles limitations dans les indications ou la prise en charge des coûts. Si vous avez reçu des médicaments gratuitement ou bénéficié de rabais exceptionnellement élevés, veuillez mentionner cela lorsque vous faite la saisie détaillée des médicaments.

#### <span id="page-10-0"></span>**5.3. Données de coûts par cas**

#### <span id="page-10-1"></span>*5.3.1. Format*

Le fichier contenant les données de coûts par cas sont saisis dans un format à part par SwissDRG SA, chaque cas correspond à une ligne du fichier des données de coûts par cas (voir figure 2). Pour une transmission réussie des données à SwissDRG les critères suivants doivent être respectés:

- Le fichier est livré comme texte (ISO 8859-1) avec mit l'extension .txt ou .dat.
- Les variables sont séparées avec des Pipes (ASCII-Code 124: "|").

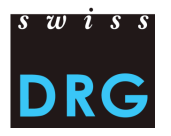

- La dernière variable d'une ligne ne peut être vide et doit aussi être fermée avec un pipe.
- Le CRLF (ASCII-Codes 13 et 10) est utilisé comme passage à la ligne.
- Le fichier doit remplir les exigences minimales selon l'annexe B.

60611111 | 2013 | 34569321 | 79.00 | 57.00 | 0.00 | 0.00 | 0.00 | 42.00 | 0.00 | 0.00 | 19.00 | 16.00 | ...  $|0.00|$ 60611111 | 2013 | 34569322 | 31.00 | 27.00 | 0.00 | 0.00 | 0.00 | 34.00 | 0.00 | 98.00 | 60.00 | 57.00 | ...  $|0.00|$ 

Clé primaire. Correspondà la variable 4.6.V01 (ligne MD, 663<sup>ème</sup> rang) de la statistique médicale

<span id="page-11-2"></span>Figure 2: exemple de 2 cas dans le fichier des coûts par cas

#### <span id="page-11-0"></span>*5.3.2. Variables*

Le fichier des coûts par cas contient 28 variables :

- 3 variables d'identification des cas : numéro d'identification de l'hôpital, l'année du relevé et le numéro du cas (= clé primaire, correspond à la variable 4.6.V01 du fichier de la statistique médicale)
- 23 variables contenant l'ensemble des coûts imputables dont :
- 9 composantes contenant les coûts directement imputés sur le cas (v10-v19) ;
- 14 composantes contenant les coûts des centres de charges fournisseurs de prestations obligatoires REKOLE® (v20-v39). Ces derniers ne contiennent pas les coûts d'utilisation des immobilisations.
- 1 variable (A1) regroupant l'intégralité des coûts d'utilisation des immobilisations.
- 1 variable (A2) contenant les coûts pour la formation universitaire et la recherche.

Une description détaillée du contenu des variables est disponible dans l'annexe D du présent document.

Veuillez prendre note que pour les relevés futures (à partir des données 2016, relevé 2017), le format du fichier des coûts par cas SwissDRG sera adapté au relevé de l'unité finale d'imputation REKOLE® ([Mesures élargies pour l'amélioration de la qualité des données](http://www.swissdrg.org/fr/03_tarifdokumente/beschluesse_des_VR.asp?navid=25)).

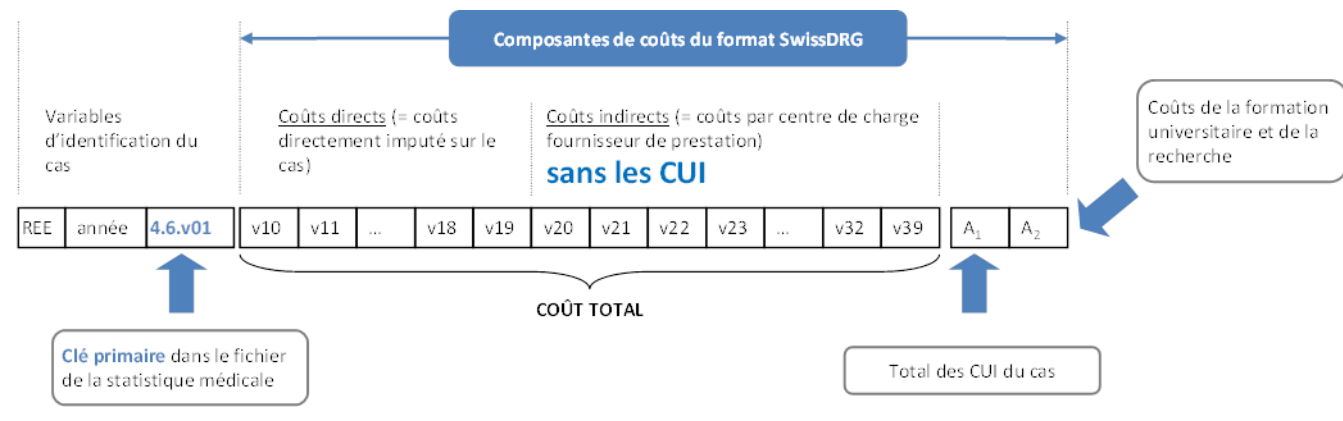

#### <span id="page-11-1"></span>*5.3.3. Composants des coûts au niveau du cas*

<span id="page-11-3"></span>Figure 3: représentation fichier coûts par cas

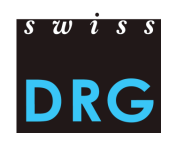

## <span id="page-12-0"></span>*5.3.4. Honoraires de médecins*

Conformément à REKOLE®, les honoraires sont comptabilisés distinctement selon le statut du médecin traitant :

- Honoraires des médecins hospitaliers (compte H+ 380)  $\rightarrow$  composante v14
- Honoraires des médecins agréés assujettis aux assurances sociales (compte H+ 381)  $\rightarrow$  composante v15
- $-$  Honoraires des médecins agréés non assujettis aux assurances sociales (part du compte H+ 405 contenant les honoraires des médecins agréés)  $\rightarrow$  composante v16
- Frais pour certificats et expertises (compte H+ 386 n'existe plus, selon REKOLE® ces frais sont comptabilisés dans les comptes 380, 381 ou 405)  $\rightarrow$  v17 devrait rester vide selon REKOLE®.

## <span id="page-12-1"></span>**6. Après la livraison des données**

#### <span id="page-12-2"></span>**6.1. Plausibilisation des données**

Après le téléchargement réussi des données chaque hôpital obtient l'accès aux résultats de la plausibilisation automatique via l'interface Web (première partie Webfeedback). Le Feedback établi par SwissDRG SA comprend deux tableaux [\(Webfeedback](http://www.swissdrg.org/fr/05_swissDRG_erhebung/webfeedback.asp?navid=32) DEMO):

- Aperçu test de l'ensemble des cas livrés: Nombre/ pourcentage de cas de l'hôpital qui n'ont pas réussi aux tests.
- Aperçu au niveau du cas: Chaque cas qui n'as pas passé le test est indiqué. Il est uniquement indiqué si le test concerné porte à l'exclusion.

En comparaison aux années précédentes, dès le relevé 2016 ne seront plus envoyées des feuilles Excel avec les résultats par courriel. Toute la communication concernant les feedbacks se fera via l'interface web. Les tableaux peuvent être exportés via l'interface web comme document .csv. Dans les feedback chaque test est attribué à un type de test. Les types de test signifient :

Error:

Les cas défectueux ne sont pas utilisés dans le calcul de la structure tarifaire.

Warning:

Cas douteux qui pourraient présenter une erreur dans le codage ou d'autres domaines. Ces cas peuvent probablement être utilisés pour le calcul.

Info:

Informations générales sur les données livrées par l'hôpital.

L'hôpital est invité à examiner et au besoin corriger tous les cas sortis du test avec error. Si les cas ont été saisis correctement, il faut le signaler à SwissDRG SA et le documenter. De cette façon il est possible de « sauver » des cas restés injustement bloqués dans le test, et de les utiliser pour le calcul. Les hôpitaux sont priés d'étudier les feedbacks et de fournir les informations nécessaires à SwissDRG SA.

## <span id="page-12-3"></span>**6.2. Nouvelle livraison des données**

Dans le délai de livraison les hôpitaux ont de tout temps la possibilité de transmettre une nouvelle livraison de données, au besoin corrigée (respectivement données de la statistique médicale et données des coûts par cas) à SwissDRG SA. Pour limiter la charge qui pèse sur le relevé et éviter des livraisons multiples inutiles, les hôpitaux sont priés d'annoncer et de justifier brièvement une nouvelle livraison à SwissDRG SA.

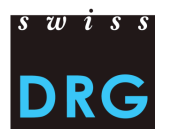

Pour des raisons d'organisation les livraisons de données après le délai limite ne peuvent plus être acceptées.

## <span id="page-13-0"></span>**7. Relevé détaillé**

Le relevé détaillé vise à collecter le coût des médicaments, des implants et des procédés onéreux. Le relevé détaillé est effectué à l'aide d'un fichier excel. Il se subdivise en divers sous-relevés. Il s'agit entre autre des produits ou des procédures faisant l'objet d'une rémunération supplémentaire dans le système tarifaire SwissDRG. Le relevé détaillé permet ainsi de calculer la rémunération supplémentaire et de retirer ces coûts par cas dans le calcul des cost-weights. Ces données servent aussi au développement de la structure tarifaire. Une évaluation précise, correcte et pertinente des rémunérations complémentaires n'est possible que si la qualité de la saisie des données requises est élevée et que tous les hôpitaux de réseau fournissent le relevé détaillé.

SwissDRG SA se réserve le droit d'exclure des données non plausibles du calcul des rémunérations supplémentaires. L'estimation de la validité des données se fait via une comparaison avec la liste des spécialités fournie par l'Office fédérale de la santé publique (OFSP).Les prix relevés dans le relevé détaillé se conforment à la version respectivement en vigueur de la liste des médicaments/ substances à relever dans la statistique médicale des hôpitaux. La liste des médicaments /substances à relever ainsi que le choix des implants et des procédés onéreux sont évalués à nouveau chaque année. A part les groupes de travail internes la procédure de demande annuelle contribue au développement de la structure tarifaire SwissDRG.

## **7.1. Modifications principales**

- Le relevé des prix des médicaments se fait nouvellement au niveau du produit.
- Tous les prix relevés sont indiqués TVA comprise.
- Selon REKOLE® les procédés onéreux **ne doivent plus** contenir des coûts d'utilisation des immobilisations (CUI).
- Tous les codes CHOP utilisés peuvent être consultés dans le registre annexe.
- Pour le calcul des coûts moyens ainsi que des coûts de procédés des schémas détaillés sont à disposition.
- Pour la conversion d'une devise étrangère en francs suisses un convertisseur uniforme est à disposition.

## **7.2. Informations générales**

- **Veuillez lire attentivement les explications correspondant à chaque relevé, avec les informations et la procédure pour remplir le relevé.**
- Tous les prix relevés sont les prix de vente du médicament, TVA incluse, après déduction des rabais et escomptes. Les frais de transport, de stockage, de préparation, des pharmacies externes etc. ne doivent pas être comptabilisés.
- Pour les montants comptabilisés en monnaie étrangère, veuillez utiliser les cours annuel moyen de la rubrique «Cours annuel moyen».
- Pour les commentaires spécifiques, un champ destiné aux commentaires est à votre disposition dans chaque relevé. Vous pouvez ajouter des commentaires généraux sur le relevé détaillé dans le champ destiné aux commentaires de la page d'accueil.
- Veuillez ne remplir que les champs marqués en jaune. Merci de n'effacer ni modifier aucun formatage des tableaux.

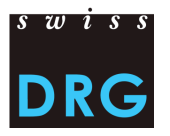

- Vous trouvez dans l'annexe un aperçu de tous les codes CHOP relevés par SwissDRG ainsi que leur attribution au relevé respectif.

## **7.3. Page d'accueil**

La page d'accueil donne un aperçu sur tout le relevé détaillé. Vous y trouvez toutes les informations sur la livraison du relevé détaillé ainsi que les personnes de contact. **Veuillez lire attentivement la procédure pour remplir le relevé**. Sur la page d'accueil sont relevés le nom de l'établissement ainsi que des commentaires généraux sur le relevé détaillé.

#### **7.4. Médicaments**

Dans le registre médicaments les prix ne sont plus relevés au niveau médicament mais au niveau produit. Dans le tableau des médicaments se trouve la liste de tous les médicaments ou préparations connus avec les codes ATC à appliquer dès janvier 2016.<sup>1</sup>

Pour tous les médicaments utilisés pour l'année de données 2015 en secteur stationnaire, conformément à la liste de la Statistique médicale indiquant les médicaments/substances à relever, veuillez indiquer les prix d'achat (PA) par emballage. Le prix d'achat (PA) par emballage doit se référer à l'unité d'emballage correspondante, selon le pharmacode ou la désignation de l'article. En cas de différences entre les prix unitaires pour l'année de données 2015, veuillez indiquer le prix le plus avantageux pour chaque produit (pas de moyenne annuelle).

Exemple:

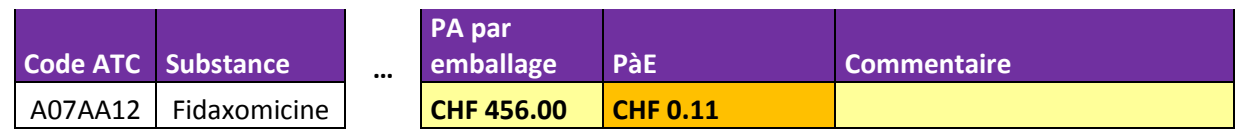

Les prix à l'unité (PàE) affichés sont automatiquement convertis dans l'unité exigée par SwissDRG (ce qui peut faire une différence par rapport à l'unité des médicaments). Le calcul automatique rend obsolète la conversion qui prend du temps et peut générer des erreurs dans l'unité exigée par SwissDRG. De plus le passage au niveau produit permet une meilleure comparaison et un meilleur contrôle de la plausibilité des prix livrés.

Pour *A16AB01 Alglucerase*, *L01AD01 Carmustine intrathécal, L01XD04 l'acide delta-aminolévulique* et *L04AA03 Immunoglobuline anti-lymphocytes (cheval)* il n'y a pas de médicaments sur la liste des médicaments. Pour les préparations de ces substances veuillez utiliser le tableau "médicaments manquant" dans le registre »médicaments manquant". Si un médicament, à relever selon la liste de la Statistique médicale indiquant les médicaments/substances, manque dans la liste, veuillez enregistrer une nouvelle entrée dans le tableau pour les médicaments manquant, dans le registre «Médicaments manquant. Dans ces cas les prix par unité doivent être calculés manuellement.

## **7.5. Implants**

1

Le relevé des implants reste au niveau produit sur la base de codes CHOP sélectionnés. Afin d'assurer une meilleure comparaison des prix ainsi qu'un meilleur contrôle de la plausibilité nous relevons de façon standard la désignation du produit ou le nom commercial des implants utilisés.

Pour tous les implants utilisés pour l'année de données 2015 en secteur stationnaires selon la liste des codes CHOP, veuillez indiquer les prix d'achat (PA) par unité. Ils correspondent au prix de vente de l'implant par unité. Les frais du traitement ne peuvent être saisis, même si ils sont impliqués par

 $^{1}$  Source: HCI Solutions SA. Ne prétend toutefois pas à l'exhaustivité.

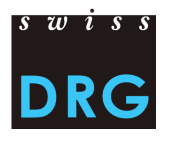

le code CHOP. En cas de différences entre les prix unitaires pour un même produit, pour l'année de données 2015, veuillez indiquer le prix d'achat le plus avantageux (pas de moyenne annuelle).

#### Exemple:

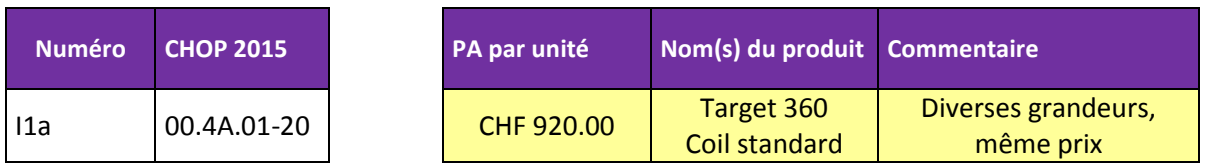

En cas de plusieurs produits avec des prix différents par catégorie veuillez utiliser le schéma détaillé dans le registre «Implants - Schéma produits » pour le calcul du prix moyen pondéré par le poids.

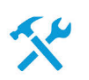

En raison de la protection de la feuille excel les tableaux ne peuvent être étendus que moyennant le menu contexte "insérer ligne". Pour ce faire sélectionnez la ligne de résultat du tableau desiré avec le bouton droit de la souris et choisissez "insérer ligne" du menu contextuel

Le résultat (cadre vert) se calcule automatiquement. Après l'indication de tous les produits utilisés veuillez insérer le prix moyen résultant (marqué en jaune) dans la case de la catégorie correspondante "UP par unité" dans le registre "implants".

#### Exemple

Registre "Implants – Schéma produits"

**I1a "Insertion de coil(s) intracrâniens (CHOP 39.72.11), […] rachidiens (CHOP 39.79.28) Coil(s)"**

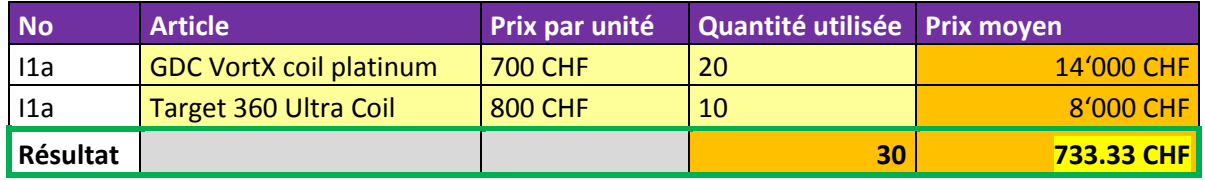

Registre "Implants"

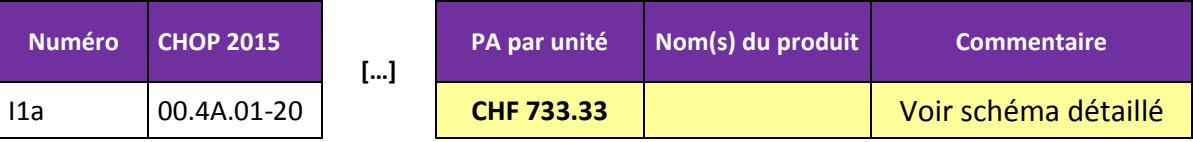

## **7.6. Procédés onéreux**

Le relevé des procédés onéreux se fait comme pour les implants sur la base de codes CHOP sélectionnés.

Dans la mesure du possible, pour tous les procédés onéreux utilisés pour l'année de données 2015 en secteur stationnaire, veuillez indiquer l'ensemble des coûts au niveau de la prestation. L'ensemble des coûts de la prestation est en principe composé des dépenses pour le corps médical, le personnel soignant, les médicaments, les produits sanguins, les implants, le matériel médical, l'utilisation des appareils, ainsi que d'autres frais, si cela s'avère judicieux.

Pour les procédés continus, les frais fixes et variables sont relevés. Sont considérés comme frais fixes les frais indépendants de la durée du procédé, à savoir tous les frais de montage, de démontage et d'entretien des appareils nécessaires, ainsi que le matériel utilisé à chaque intervention. Sont considérés comme frais variables les frais dépendant de la durée du procédé, à savoir les frais réitérés chaque heure du procédé (ex. amortissement des appareils, frais de personnel, etc.), hors frais généraux. Les frais d'utilisation des appareils doivent être recensés uniquement les frais d'exploitation, d'entretien et de maintenance de tous les appareils utilisés dans le procédé sans les coûts d'utilisation des immobilisations (selon REKOLE®).

Les frais Afin d'assurer une unification et donc une meilleure comparaison des frais relevés vous trouvez un schéma pour le calcul des procédés en particulier dans le registre "Procédés onéreuxschéma frais».

> Pour un meilleur aperçu (groupage) et pour en faciliter le traitement, la feuille de ce registre n'est pas protégée. Merci de n'effacer ni modifier aucun formatage des tableaux, afin d'assurer le calcul correct.

> Un groupe en particulier peut être ouvert avec un clic sur le symbole  $\Box$  ou avec le bouton "Données – afficher détails". De cette façon et en marquant toute la feuille de travail le groupage de tous les groupes peut s'ouvrir en même temps.

#### Exemple

#### Registre "procédés onéreux"

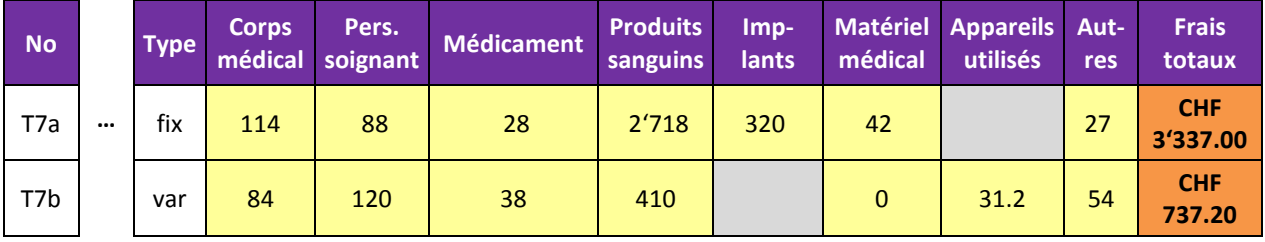

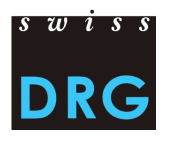

Registre "Procédés onéreux - Schéma frais"

#### **T7 Durée de traitement avec un système d'assistance cardio-vasculaire et pulmonaire, avec pompe, avec (y compris élimination de CO2), extracorporel, veino-veneux (ECMO - ILA)**

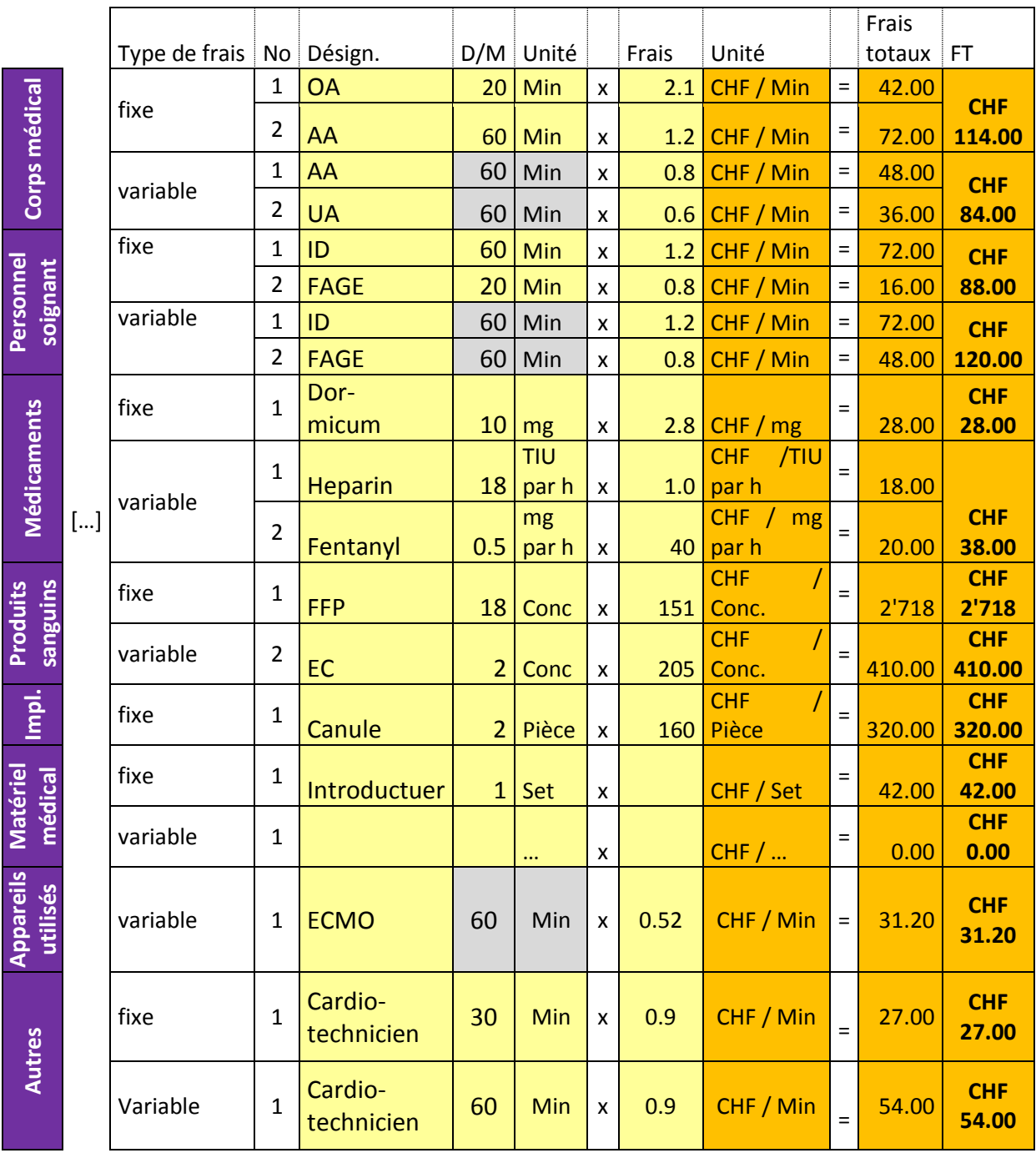

Les frais totaux se calculent automatiquement (dernière colonne). Pour finir insérer les valeurs obtenues de la colonne "frais totaux" dans les cases correspondantes du registre "procédés onéreux", comme visible dans l'exemple.

## **7.7. Coeurs artificiels**

Le relevé des cœurs artificiels se fait toujours au niveau cas.

Pour **tous** les cœurs artificiels utilisés pour l'année de données 2015, veuillez indiquer les prix d'achat (PA) par composant, en utilisant une ligne par composant. En cas de différences entre les prix unitaires pour l'année de données 2015, veuillez indiquer le prix le plus avantageux pour chaque produit (pas de moyenne annuelle).

#### Exemple

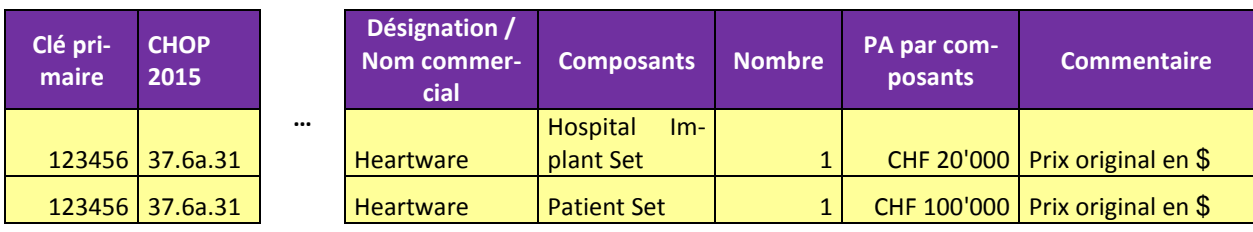

## <span id="page-18-0"></span>**8. Protection des données**

La protection des données est assurée par un contrat de livraison de données entre l'hôpital et SwissDRG SA.

Nous vous remercions de prendre contact avec nous, si votre hôpital n'a pas encore signé ce contrat, afin que nous puissions vous le faire parvenir.

## <span id="page-18-1"></span>**9. Références**

- Loi fédérale du 18 mars 1994 sur l'assurance-maladie (LAMal), [RS 832.10]
- Ordonnance du 3 juillet 2002 sur le calcul des coûts et le classement des prestations par les hôpitaux, les maisons de naissance et les établissements médico-sociaux dans l'assurance-maladie (OCP), [RS 832.104] ;
- Statistique médicale des hôpitaux Variables de la statistique médicale Spécifications valables à partir du 1.1.2012, Neuchâtel, Office fédéral de la statistique ;
- Manuel REKOLE® Comptabilité de gestion à l'hôpital, 4e édition, 2013, Berne, H+ Les Hôpitaux de Suisse ;
- Plan comptable 8e édition, 2014, Berne, H+ Les Hôpitaux de Suisse ;
- Règles et définitions pour la facturation des cas dans le système SwissDRG, 2014, SwissDRG SA

## <span id="page-18-2"></span>**10. Contacts**

Pour tout complément d'information, veuillez-vous adresser à :

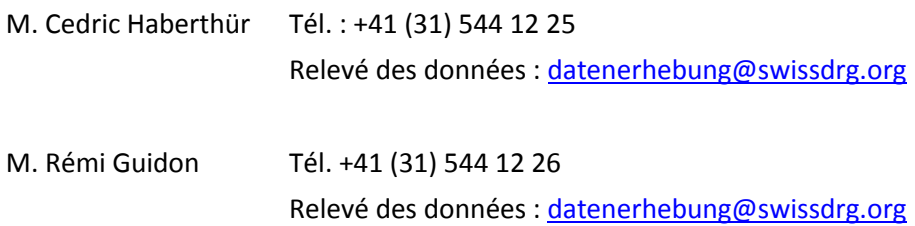

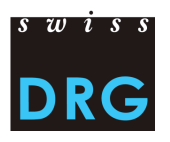

## <span id="page-19-0"></span>**11. Annexe**

#### <span id="page-19-1"></span>**Annexe A**

Le liste ci-dessous précise l'affectation des coûts de certains produits aux components de coûts correspondants. La liste n'est pas exhaustive et ne doit pas être utilisé comme liste des produits, dont les coûts doivent être comptabilisés comme coûts directs. Nous vous rappelons que pour le relevé des données SwissDRG 2017 s'appliquera une liste révisée et adaptée à REKOLE®. Cette liste sera publiée prochainement sur le site de SwissDRG SA.

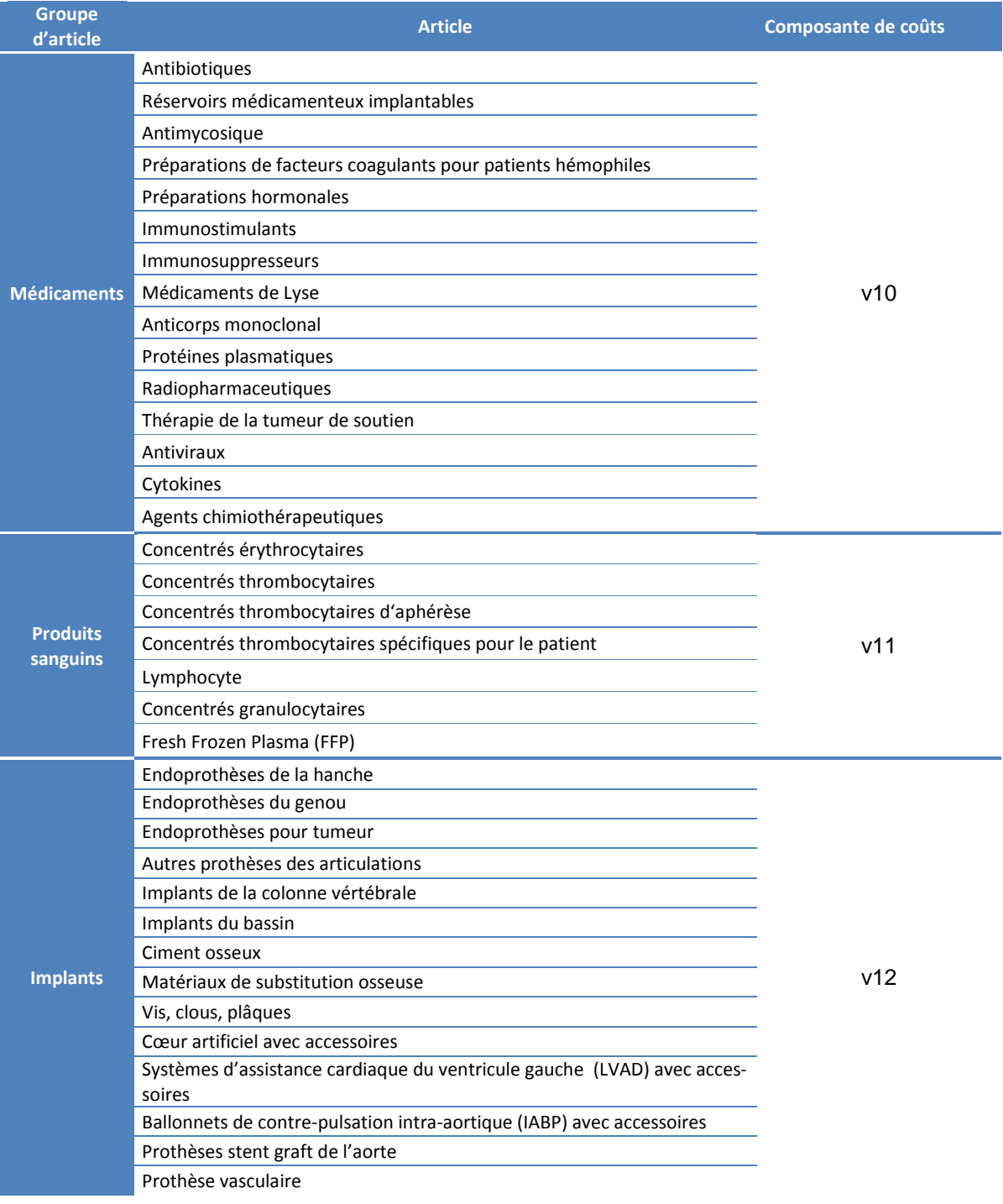

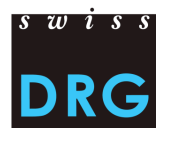

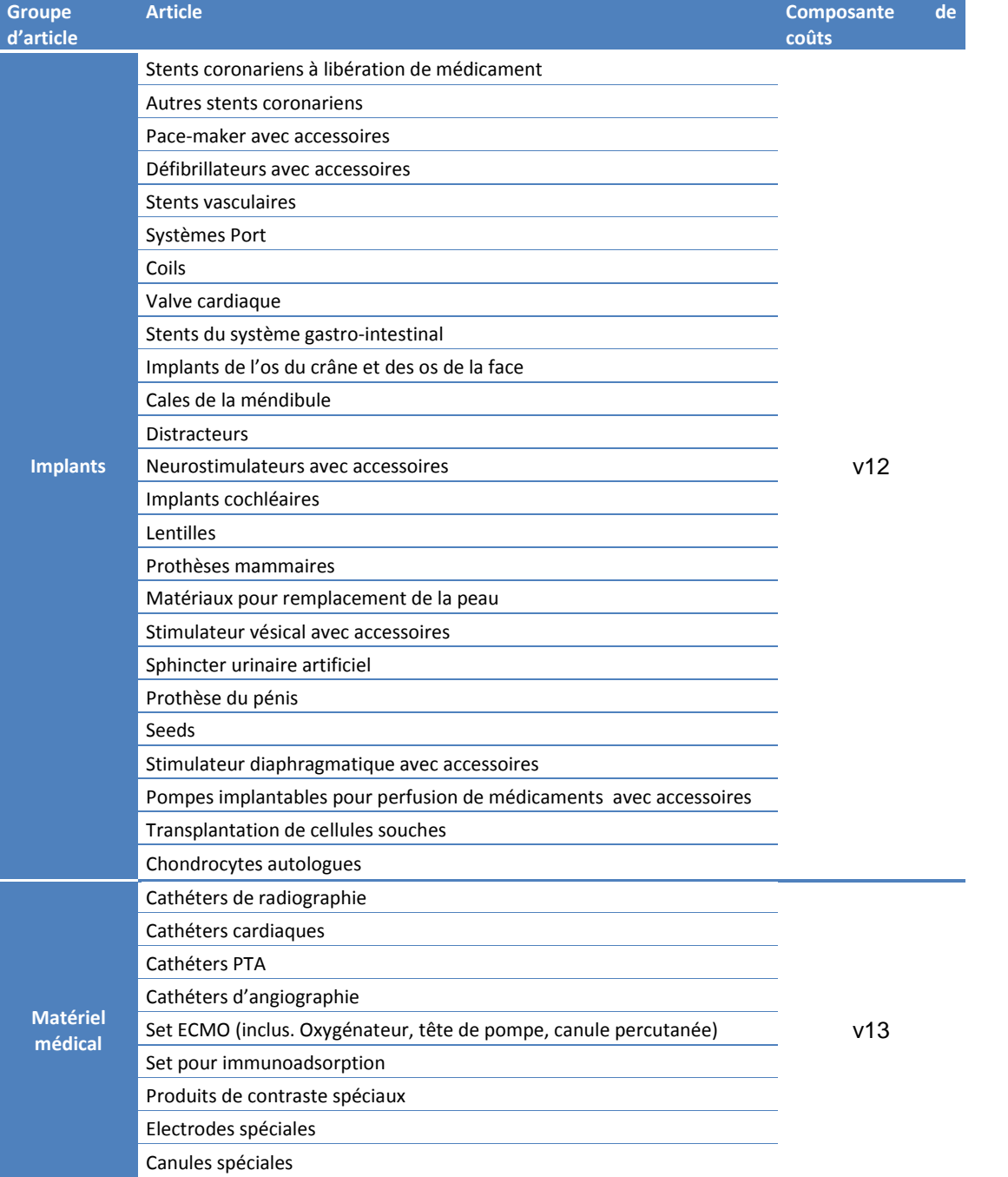

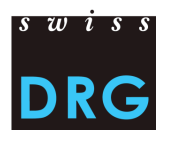

#### <span id="page-21-0"></span>**Annexe B**

Les exigences suivantes sont les exigences minimales pour les fichiers. Si les fichiers ne correspondent pas à ces exigences minimales, le téléchargement via l'interface web est interrompu.

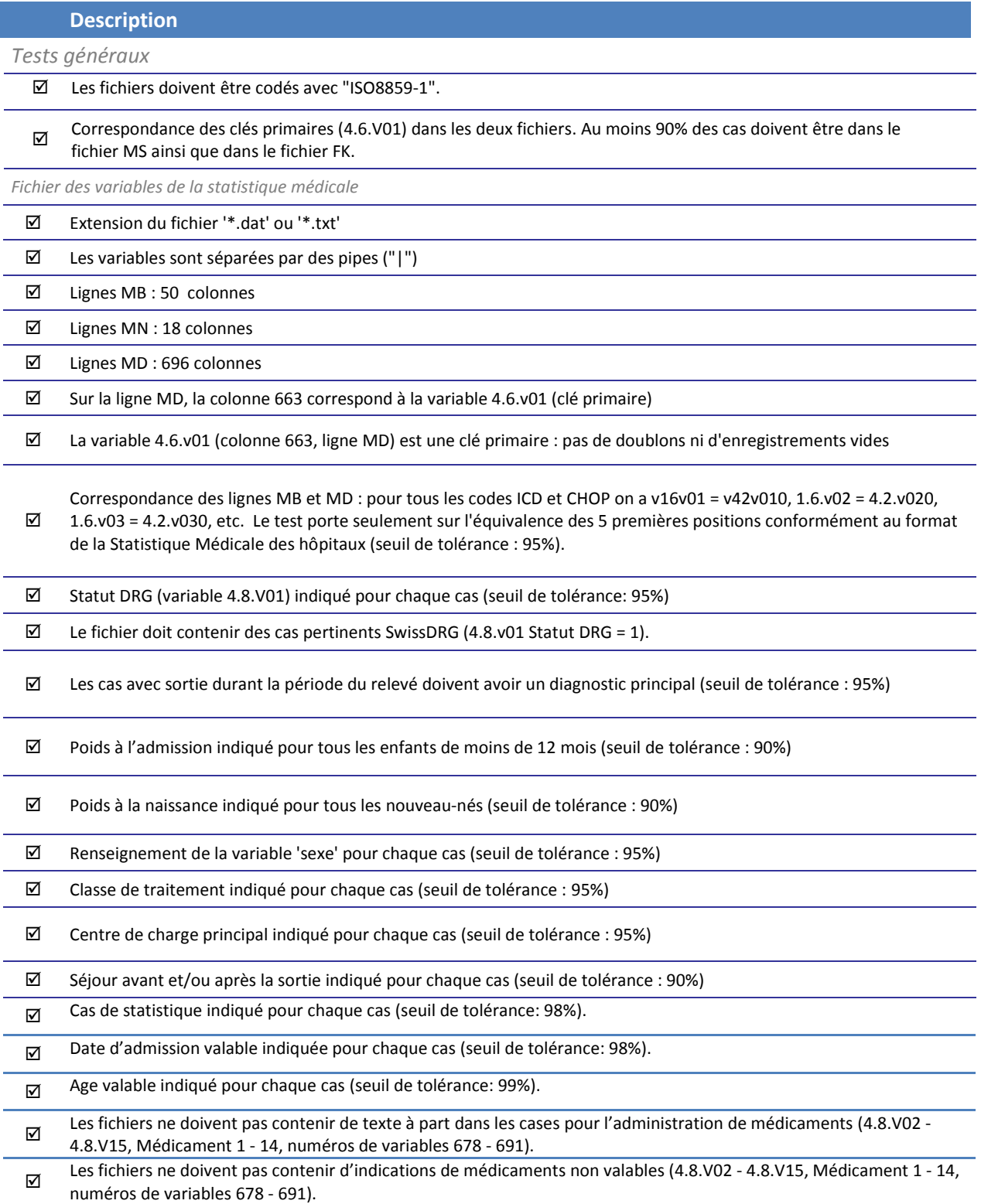

 $^1$  Une ligne MB contenant 90 variables est également admissible (30 diagnostics et traitements au lieu de 10). Il s'agit de l'ancien format de la ligne MB, encore admis par l'OFS

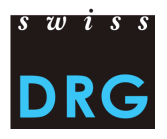

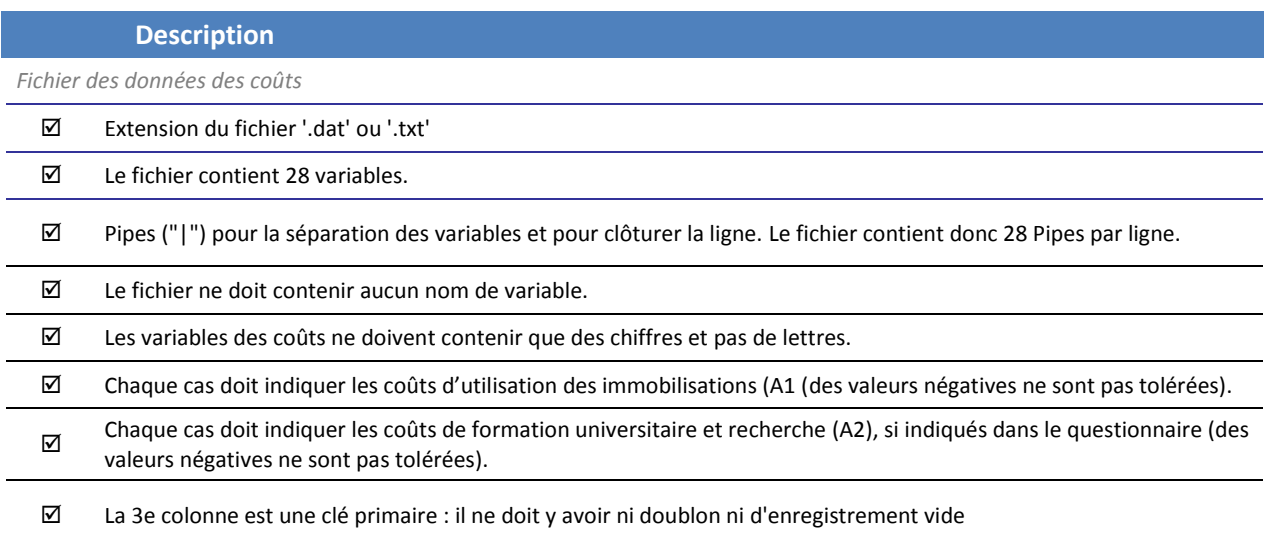

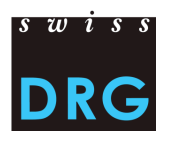

#### <span id="page-23-0"></span>**Annexe C**

## Détails sur le contenu des variables de la statistique médicale.

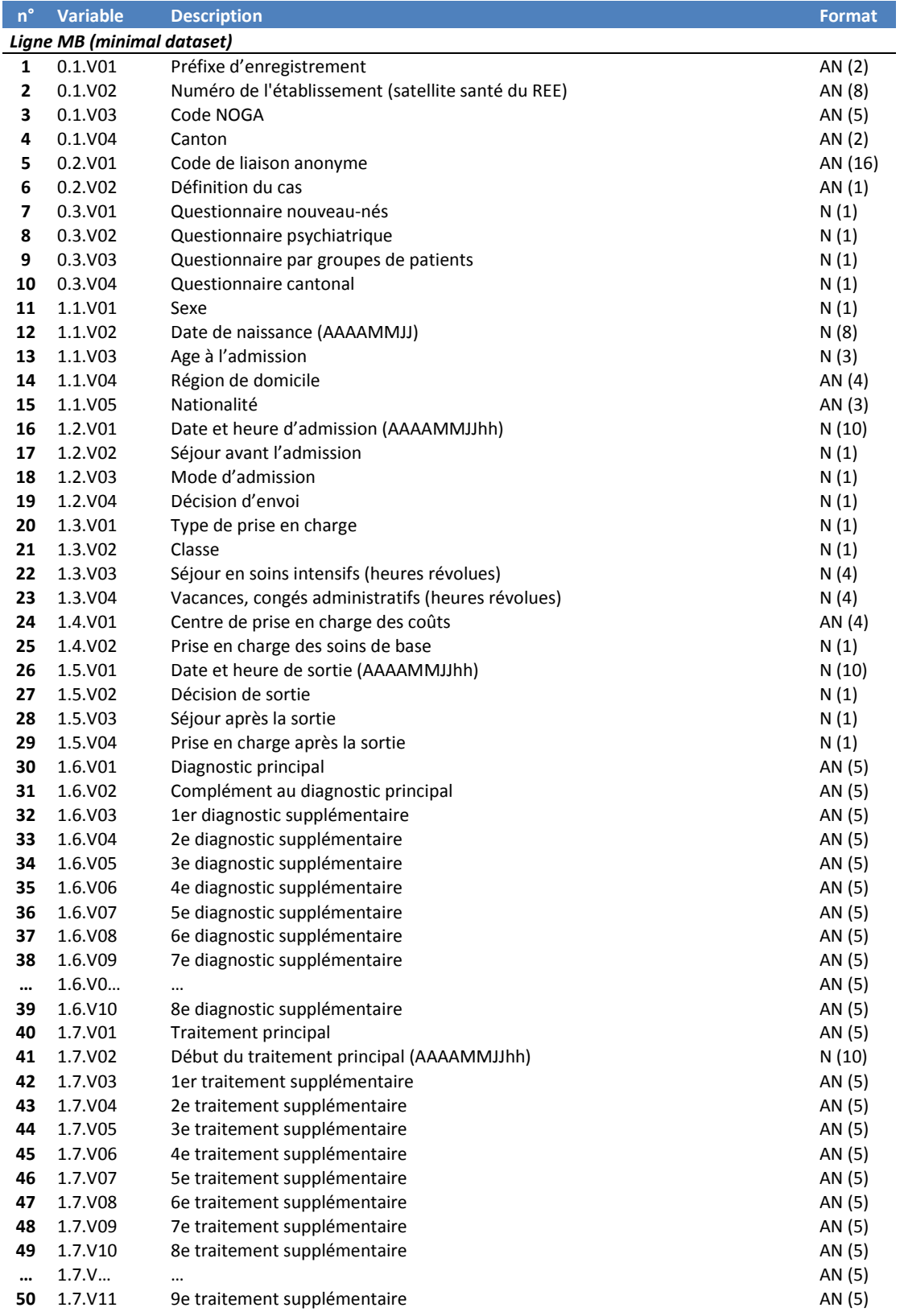

 $\overset{s \text{ } w \text{ } i \text{ } s \text{ } s}{\text{D} \text{R} \text{G}}$ 

Format de la livraison des données

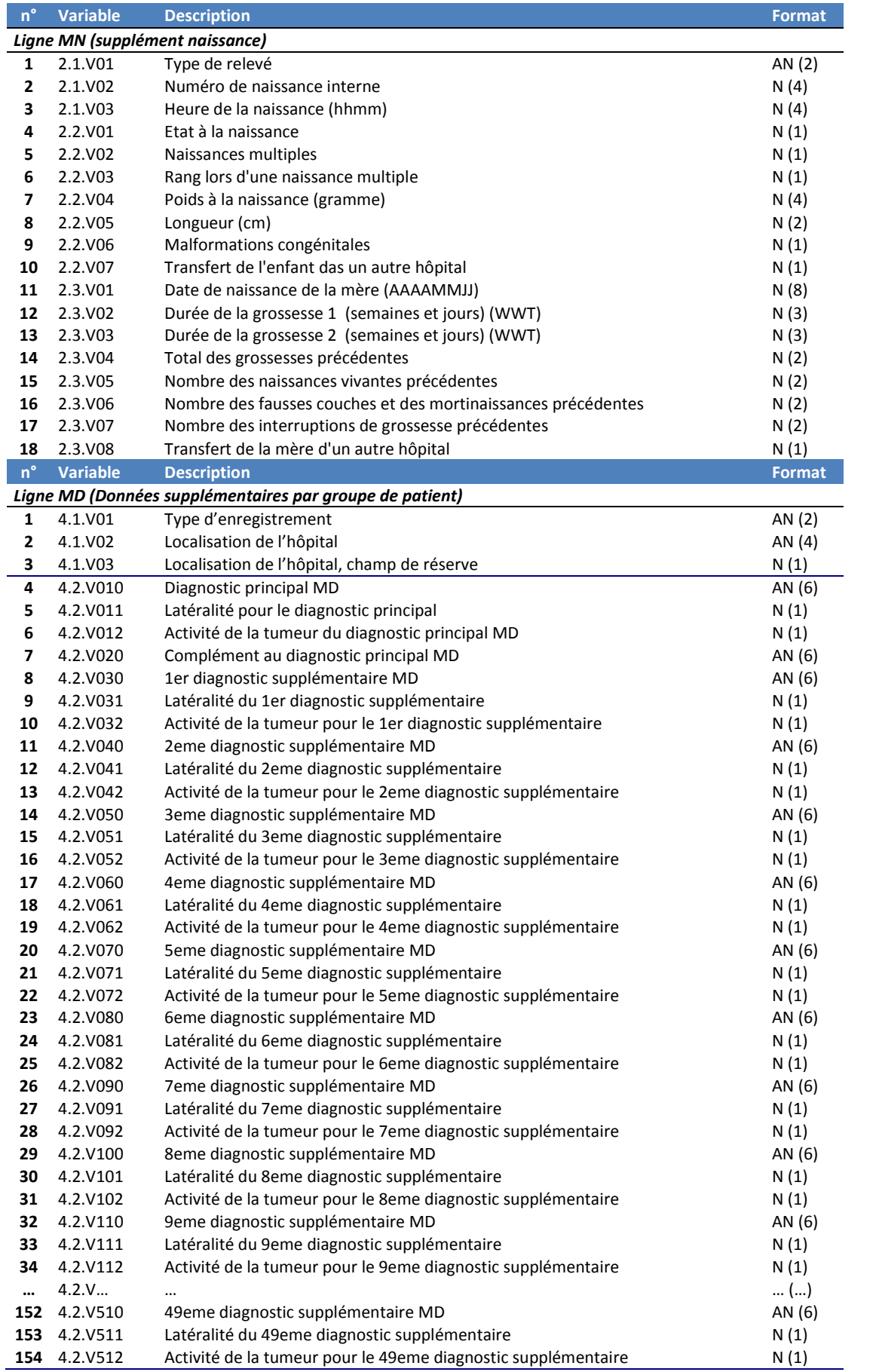

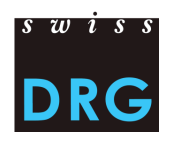

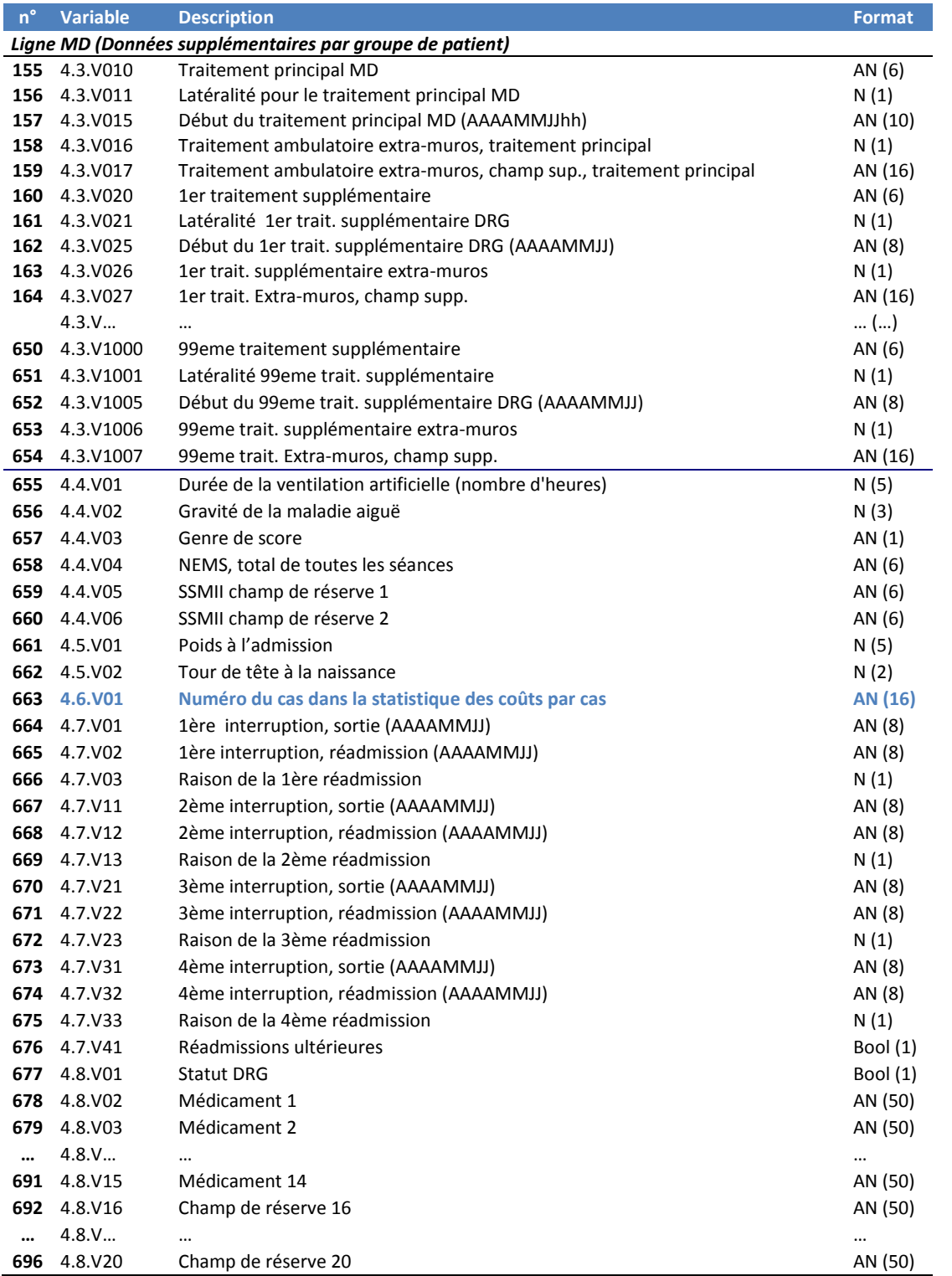

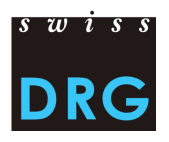

#### <span id="page-26-0"></span>**Annexe D**

Détails sur le contenu des variables des coûts par cas.

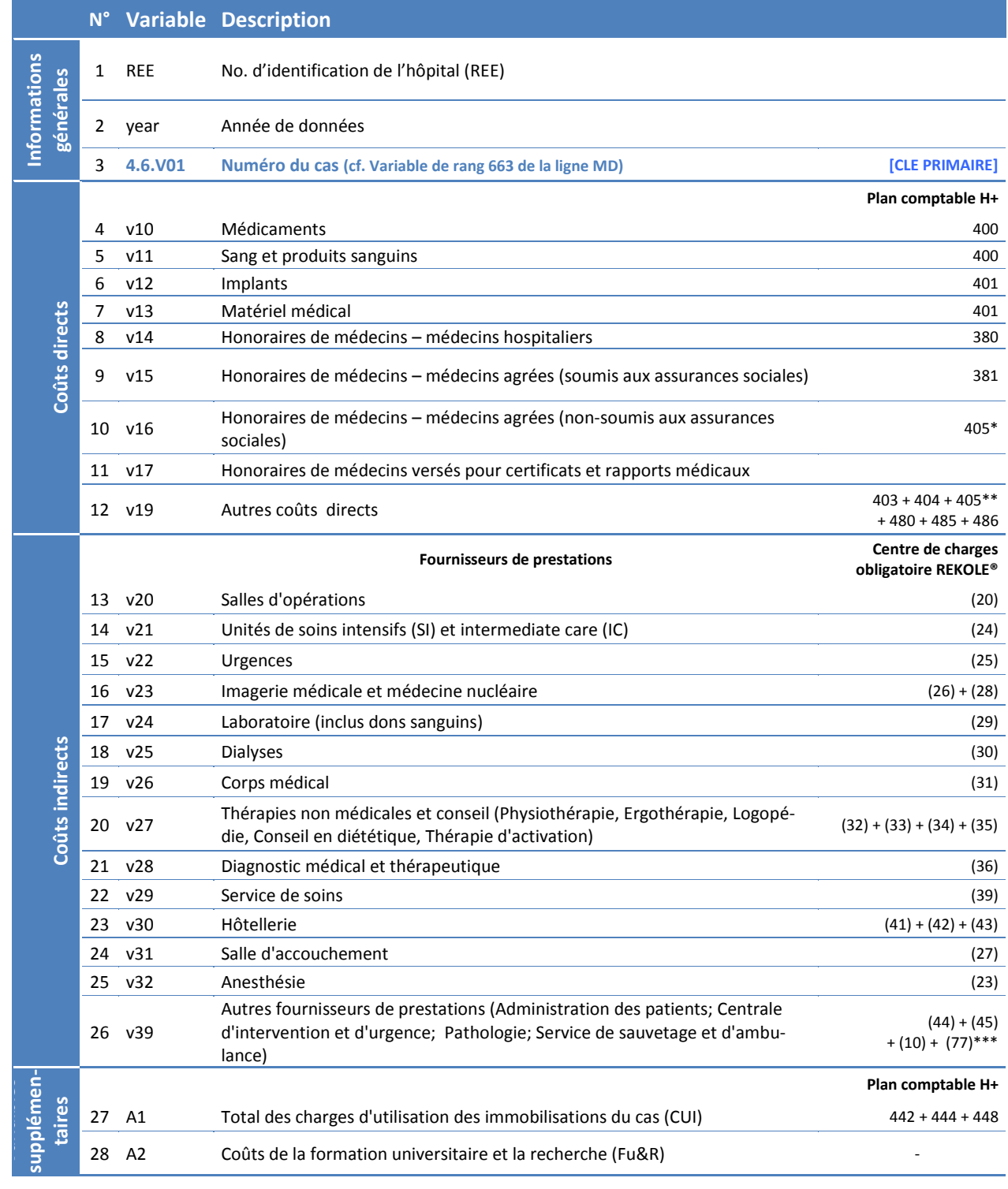

*\* Seulement la partie honoraires du compte 405 (cf. REKOLE®, plan comptable H+ 2014)* 

*\*\* Compte 405 excepté les honoraires des médecins agréés non assujettis aux charges sociales (cf. REKOLE®, plan comptable H+ 2014)*

*\*\*\* Sans les coûts des transports primaires*